## 手数料納付方法の追加について

令和4年4月から手数料納付システムの導入により手数料の納付方法に証紙や納付書 のほか、コンビニ店舗やWEB上のクレジットカードでの納付が可能となりました。

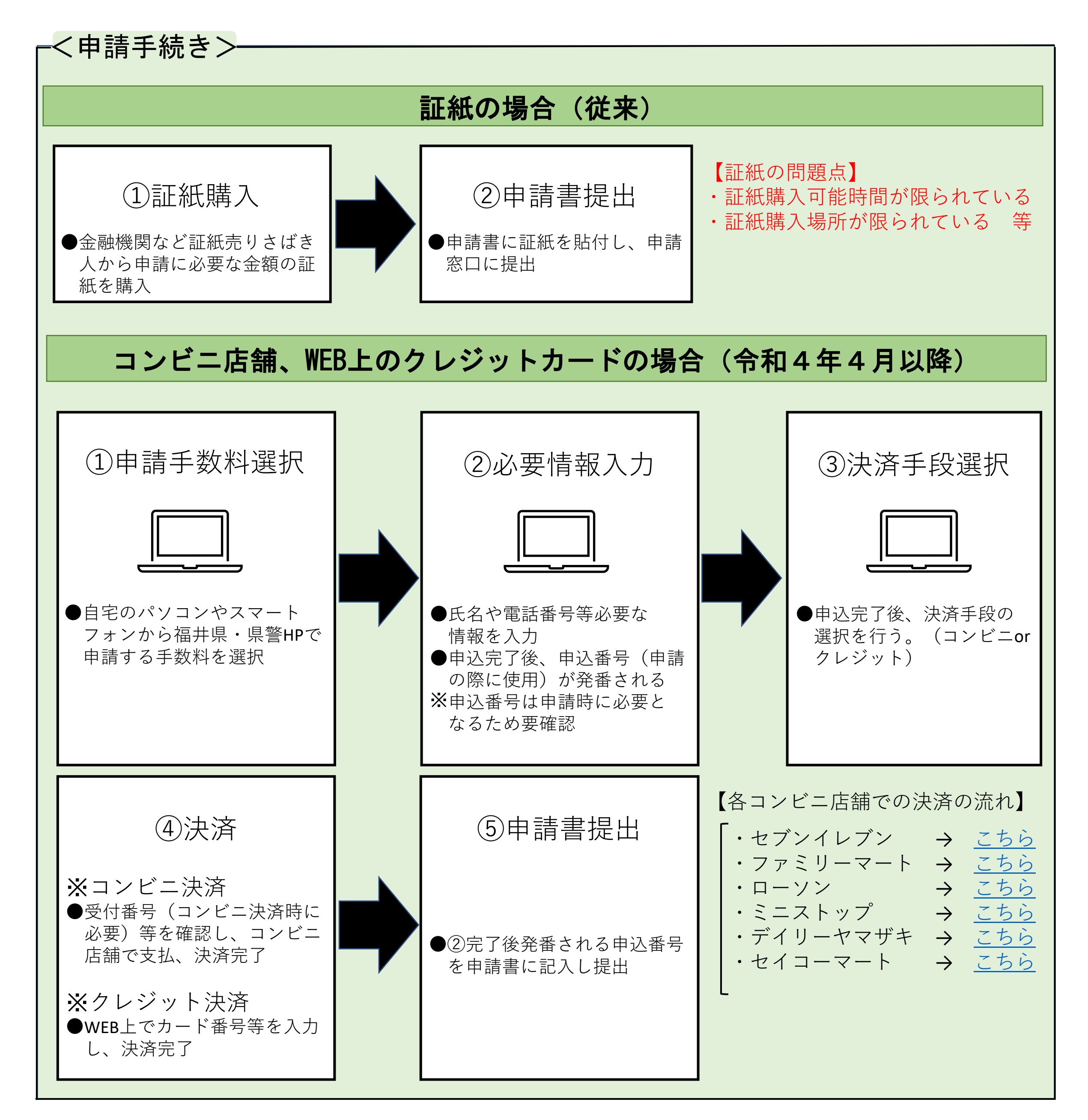

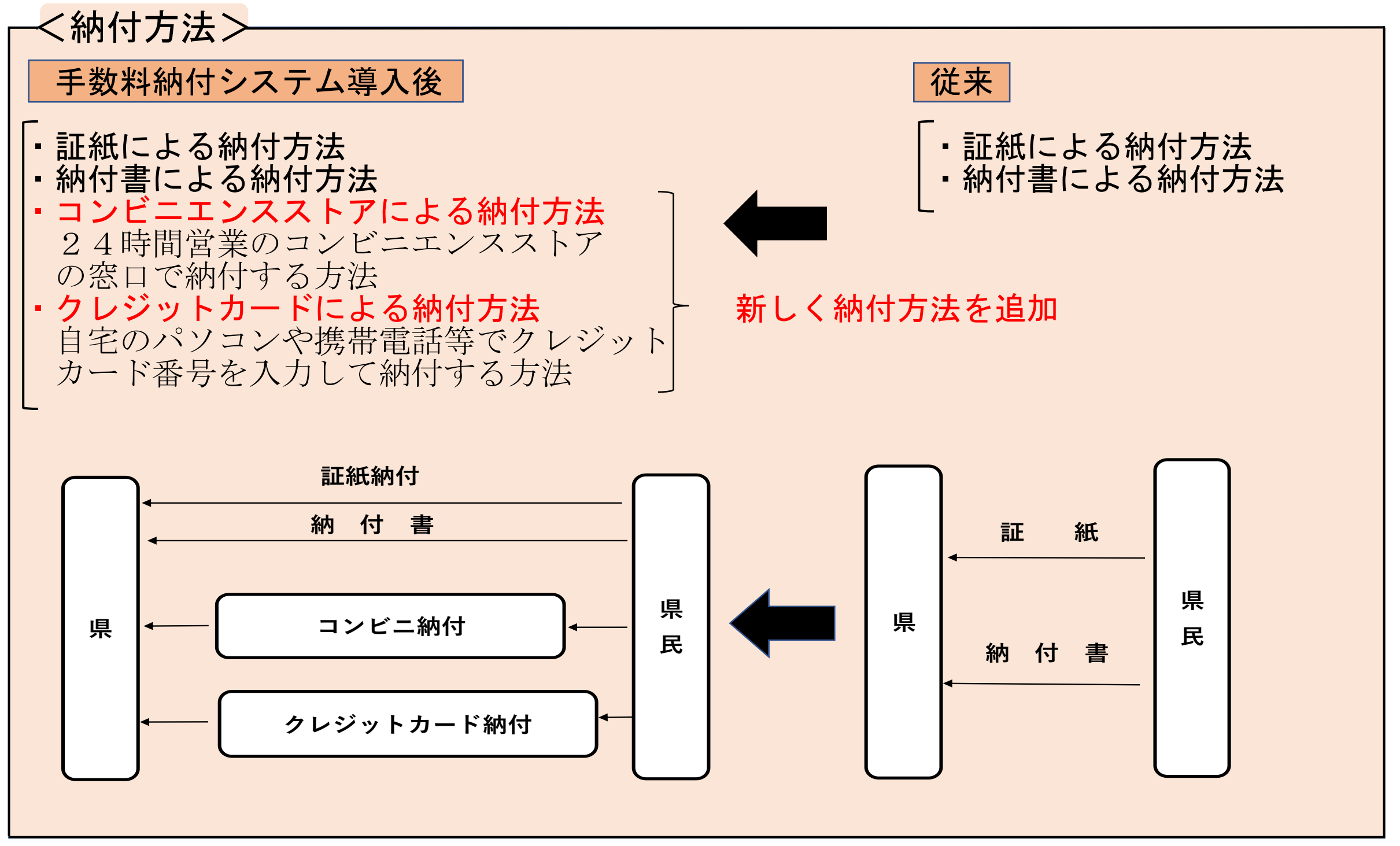